Händlerinformation

# Wir unterstützen Sie vor Ort **Ihr Somfy-Service**

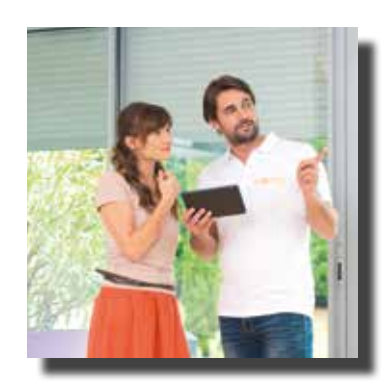

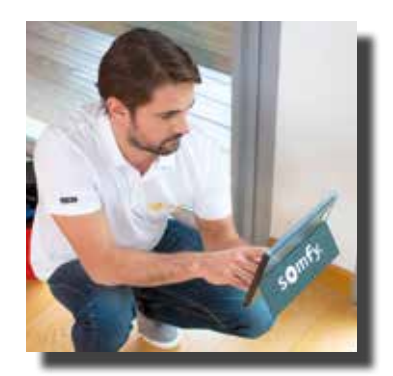

# **SOMfy** Building

somfy.

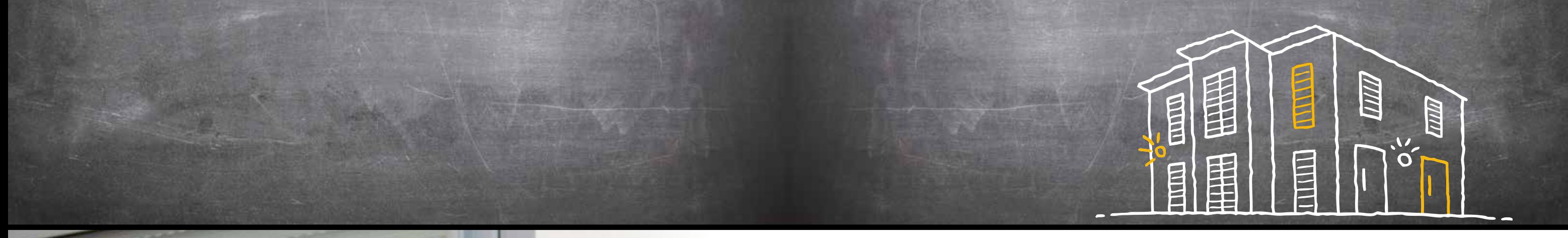

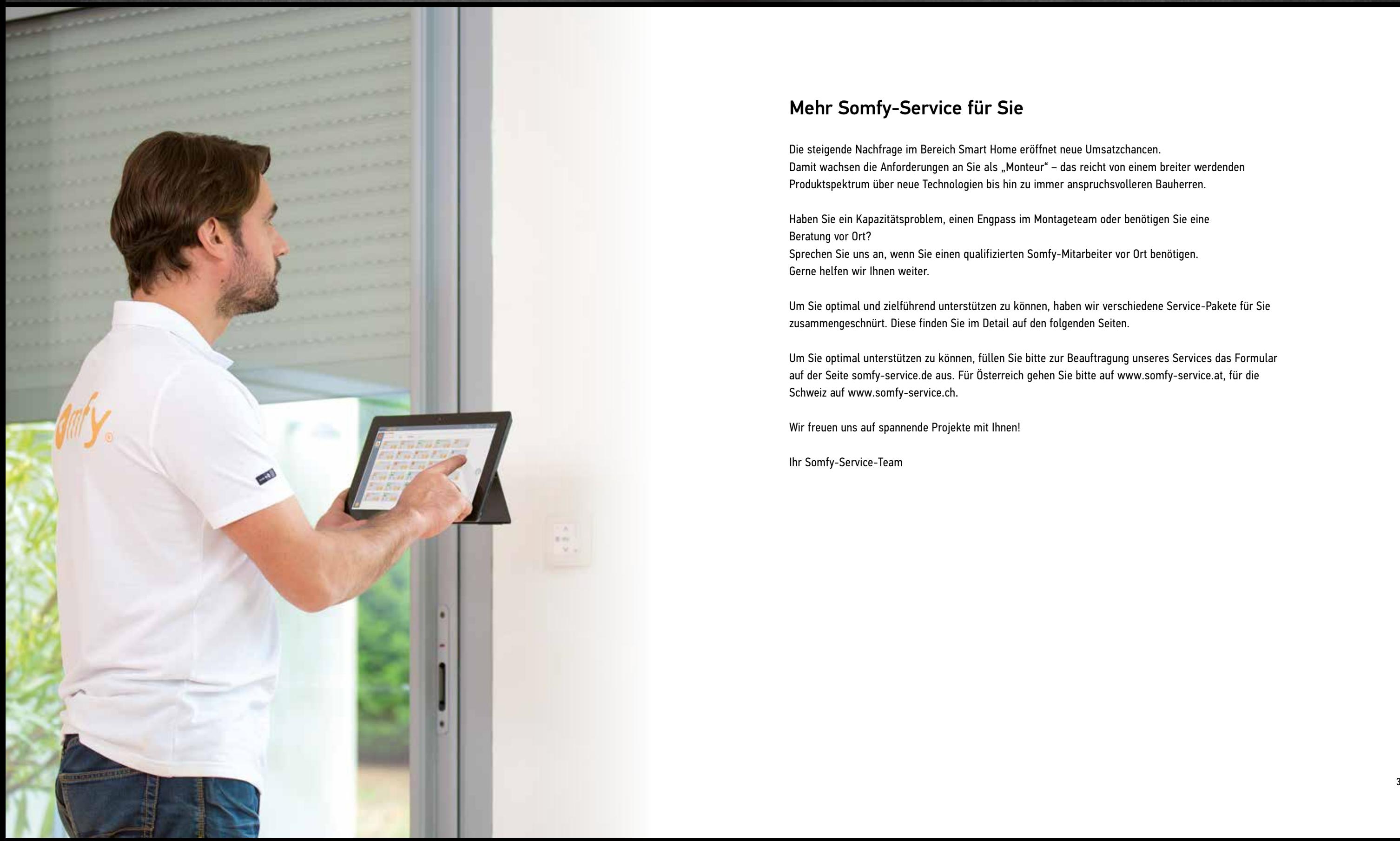

#### Mehr Somfy-Service für Sie

Die steigende Nachfrage im Bereich Smart Home eröffnet neue Umsatzchancen. Damit wachsen die Anforderungen an Sie als "Monteur" – das reicht von einem breiter werdenden Produktspektrum über neue Technologien bis hin zu immer anspruchsvolleren Bauherren.

Haben Sie ein Kapazitätsproblem, einen Engpass im Montageteam oder benötigen Sie eine Beratung vor Ort?

Sprechen Sie uns an, wenn Sie einen qualifizierten Somfy-Mitarbeiter vor Ort benötigen. Gerne helfen wir Ihnen weiter.

Um Sie optimal und zielführend unterstützen zu können, haben wir verschiedene Service-Pakete für Sie zusammengeschnürt. Diese finden Sie im Detail auf den folgenden Seiten.

Um Sie optimal unterstützen zu können, füllen Sie bitte zur Beauftragung unseres Services das Formular auf der Seite somfy-service.de aus. Für Österreich gehen Sie bitte auf www.somfy-service.at, für die Schweiz auf www.somfy-service.ch.

Wir freuen uns auf spannende Projekte mit Ihnen!

Ihr Somfy-Service-Team

#### Um den Serviceeinsatz effektiv abwickeln zu können, müssen folgende Rahmenbedingungen gegeben sein:

Alle Trägerprodukte müssen bauseitig korrekt montiert und funktionsbereit sein. Des Weiteren müssen alle Steuerungskomponenten vorhanden, bauseitig korrekt montiert und angeschlossen sein. Einzustellende höchste Windgrenzwerte des Sonnenschutzes müssen für das Objekt in km/h vorliegen.

#### **io-Technologie**

Einsteckantriebe, Funkempfänger, Sensoren und ggf. io-kompatible Haustechnik (Velux-Dachfenster, EnOcean Empfänger etc.) müssen elektrisch angeschlossen und funktionsbereit sein.

#### **RTS-Technologie**

Bei RTS Antrieben ist eine Spannungsunterbrechung Voraussetzung für die Programmierung. Die Antriebe müssen daher einzeln von der Spannung getrennt sein. Gut gekennzeichnete Verteilerdosen und Zugang zur Sicherung für unseren Servicetechniker sind notwendig. Sensoren und Funkempfänger müssen zum Zeitpunkt der Inbetriebnahme korrekt montiert und elektrisch angeschlossen sein.

#### **animeo-Technologie**

Alle Steuerungen, die zur Programmierung und späteren Steuerung notwendig sind müssen vorhanden sein. Zudem ist die Anwesenheit des zuständigen Elektrikers notwendig.

#### **animeo IB+ verdrahtete Steuerungen:**

Überprüfung der Zonen samt AUF-AB Befehle; gegebenenfalls durch das Somfy Verdrahtungs-Testtool Art.-Nr. 1 810 793.

#### **animeo IP/Io Technologie:**

Die Voreinstellung der Antriebe muss lt. extra Beschreibung und Rücksprache mit dem IP/Io-geschulten Sonnenschutzexperten erfolgt sein.

Das Auftragsformular finden Sie online unter: **www.somfy-service.de www.somfy-service.at www.somfy-service.ch**

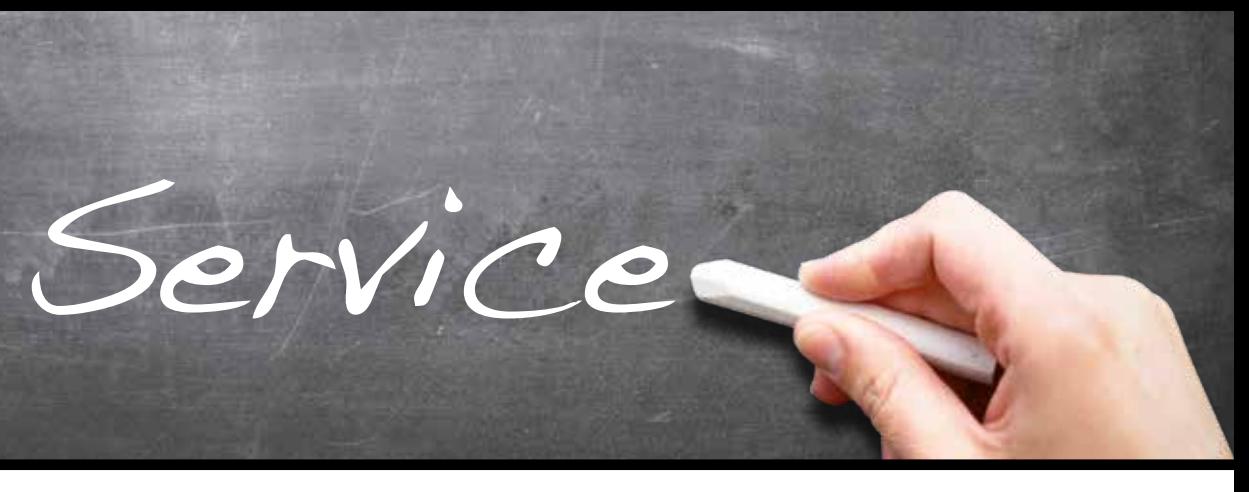

## Somfy-Service Smart Home-Inbetriebnahme

#### Unsere Leistungen

- Terminkoordination des Einsatzes
- Anfahrt zu jeder Baustelle innerhalb des jeweiligen Landes (Deutschland / Österreich / Schweiz)
- Programmierung und Inbetriebnahme durch einen erfahrenen Somfy-Servicemitarbeiter
- Einstellen der Endlagen, Einlernen von Handsendern, Funkempfängern und Sensoren
- Einbinden io-kompatibler Haustechnik (z.B. Velux-Dachfenster, EnOcean- Technologie, Z-Wave)
- Beim Einsatz von TaHoma®/Connexoon®:
- Verknüpfung aller relevanten Produkte mit TaHoma®/Connexoon®
- Produkt-und Raumzuordnung, Einweisung zum Erstellen von Szenarien
- Abschließender Funktionstest der Anlage
- Einweisung und Übergabe der Anlage an den End User
- An- und Abfahrtszeiten zum Ortstermin sind in der Inbetriebnahmepauschale enthalten.

#### Die Voraussetzungen

- Alle Trägerprodukte (Antriebe, Funkempfänger, Sensoren und ggf. io-kompatible Haustechnik) sind fertig montiert und funktionsbereit
- Bei RTS Antrieben ist eine Spannungsunterbrechung Voraussetzung für die Programmierung:
- Die Antriebe sind einzeln von der Spannung getrennt
- Die Verteilerdosen sind gut gekennzeichnet
- Der freie Zugang zu den Sicherungen ist gewährleistet
- Für die Einbindung in TaHoma® / Connexoon® muss ein funktionsbereiter Internet Anschluss vorhanden sein

# Voraussetzungen

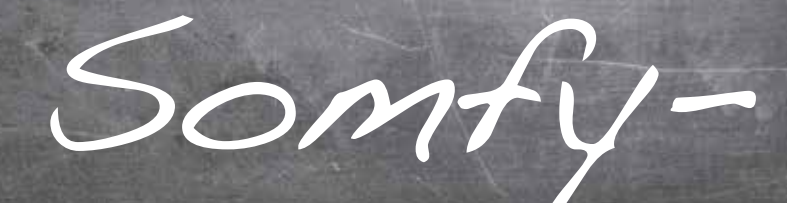

### Somfy-Service Sicherheit Inbetriebnahme

#### Unsere Leistungen

- Terminkoordination des Einsatzes
- Anfahrt zu jeder Baustelle innerhalb des jeweiligen Landes (Deutschland / Österreich / Schweiz)
- Programmierung und Inbetriebnahme durch einen erfahrenen Somfy-Servicemitarbeiter
- Einstellen der Endlagen, Einlernen von Handsendern, Funkempfängern und Sensoren
- Einbinden io-kompatibler Haustechnik (z.B. Velux-Dachfenster, EnOcean- Technologie, Z-Wave)
- Beim Einsatz von TaHoma®/Connexoon®:
- Verknüpfung aller relevanten Produkte mit TaHoma®/Connexoon®
- Produkt-und Raumzuordnung, Einweisung zum Erstellen von Szenarien
- Abschließender Funktionstest der Anlage
- Einweisung und Übergabe der Anlage an den End User
- An- und Abfahrtszeiten zum Ortstermin sind in der Inbetriebnahmepauschale enthalten.

#### Die Voraussetzungen

- Alle Trägerprodukte sind fertig montiert und funktionsbereit
- Funktionsbereiter Internet Anschluss ist vorhanden
- PC mit Internetzugriff
- Für einen Fernzugriff müssen die Ports am vorhandenen Router freigeschaltet sein
- Ggf. einen Sender mit vorhanden io-Sicherheitsschlüssel (zur Einbindung Io Produkte in Protexial)

#### Somfy-Service animeo IP/io Inbetriebnahme

#### Unsere Leistungen

- Visuelle und funktionelle Prüfung:
- Installation und Montageort der Sensorstation
- Installation des io Building Controllers mit allen zentralen Peripheriegeräten (SubBuCo's, ISB, etc.)
- Ausführliche Erläuterung aller möglichen Funktionen
- Programmierung der Anlage mit der animeo IP Visual Configuration Programmiersoftware nach Kundenvorgabe
- Abschließender Funktionstest der Anlage
- Einweisung der Betreiber in die Bedienung der Anlage
- An- und Abfahrtszeiten zum Ortstermin sind in der Inbetriebnahmepauschale enthalten, insoweit die Beauftragung mindestens 3 Wochen vor dem Einsatztermin erfolgt.

#### Die Voraussetzungen

- Alle Trägerprodukte (Markisen, Raffstore, Rollläden) sind fertig montiert und funktionsbereit.
- Alle Komponenten sind angeschlossen, verdrahtet, geprüft und unter Spannung.
- Der io BuCo sowie die io SubBuCo´s sind in Funkreichweite (nach Planungsvorgabe) zu den io Antrieben/ Trägerprodukten installiert.
- Alle Antriebe der Trägerprodukte wurden durch den Fachbetrieb über Set&Go wie nachstehend aufgelistet eingestellt:
- Alle Grundeinstellungen der io Antriebe wurden mit Set&Go durchgeführt. - Produkttyp
- Drehrichtung
- Obere und untere Endlage
- Etc. (Alle Einstellungen zum Produkt in Set&Go)

Für die gesamte Anlage wurde eine einzige One Way io Bedienstelle (z. B. Smoove io oder Situo io) in alle Antriebe eingelernt (Zentralfunktion).

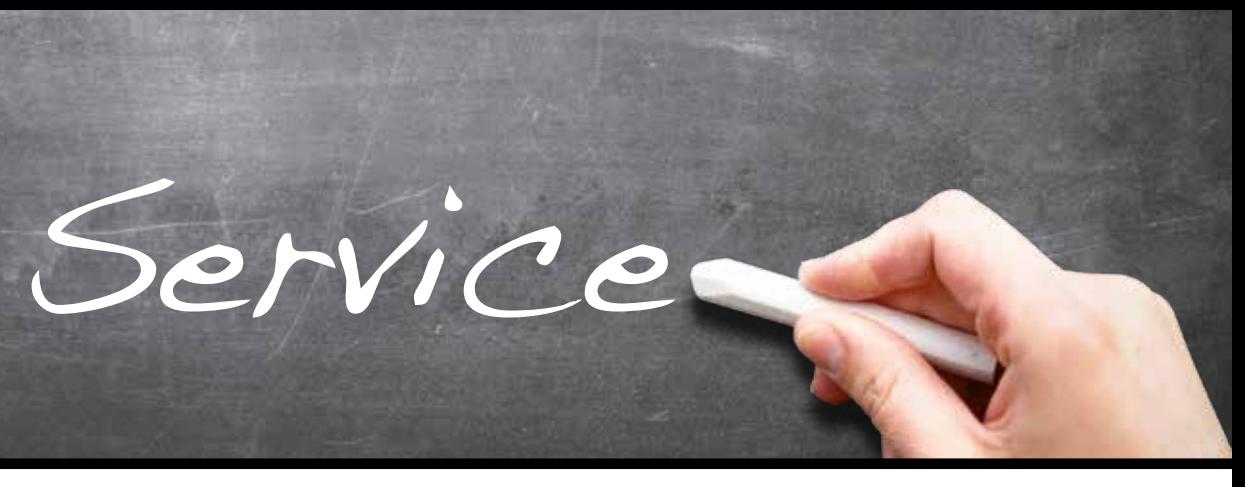

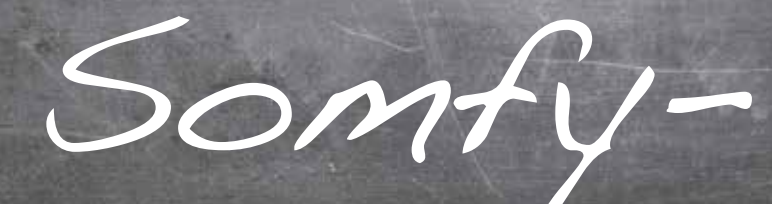

## Somfy-Service animeo IB/IB+ Inbetriebnahme

#### Unsere Leistungen

- Visuelle und funktionelle Prüfung:
- Installation und Montageort der Sensorstation
- Installation des io Building Controllers mit allen zentralen Peripheriegeräten (SubBuCo's, ISB, etc.)
- Ausführliche Erläuterung aller möglichen Funktionen
- Programmierung der Anlage mit der animeo IP Visual Configuration Programmiersoftware nach Kundenvorgabe
- Abschließender Funktionstest der Anlage
- Einweisung der Betreiber in die Bedienung der Anlage
- An- und Abfahrtszeiten zum Ortstermin sind in der Inbetriebnahmepauschale enthalten, insoweit die Beauftragung mindestens 3 Wochen vor dem Einsatztermin erfolgt.

#### Die Voraussetzungen

- Alle Trägerprodukte (Markisen, Raffstore, Rollläden) sind fertig montiert und funktionsbereit.
- Alle Komponenten sind angeschlossen, verdrahtet, geprüft und unter Spannung. Ein Funktionstest der Verkabelung ist im Vorfeld durch die installierende Firma mittels unserem Wiring-Test-Tool Art.-Nr. 1 810 793 durchzuführen.

# Somfy-Service animeo KNX Inbetriebnahme

#### Unsere Leistungen

- Visuelle und funktionelle Prüfung: -Installation des W2/W8 KNX-Zentrale mit allen zentralen Peripheriegeräten (OSB, etc.)
- Ausführliche Erläuterung aller möglichen Funktionen
- Programmierung der Anlage mit der animeo KNX Operating Software nach Kundenvorgabe
- Abschließender Funktionstest der Anlage
- Einweisung der Betreiber in die Bedienung der Anlage
- An- und Abfahrtszeiten zum Ortstermin sind in der Inbetriebnahmepauschale enthalten, insoweit die Beauftragung mindestens 3 Wochen vor dem Einsatztermin erfolgt.

#### Die Voraussetzungen

- Alle Trägerprodukte (Markisen, Raffstore, Rollläden) sind fertig montiert und funktionsbereit.
- Alle Komponenten sind angeschlossen, verdrahtet, geprüft und unter Spannung.
- KNX W2/W8-Zentrale muss KNX-seitig fertig programmiert und funktionsbereit sein.

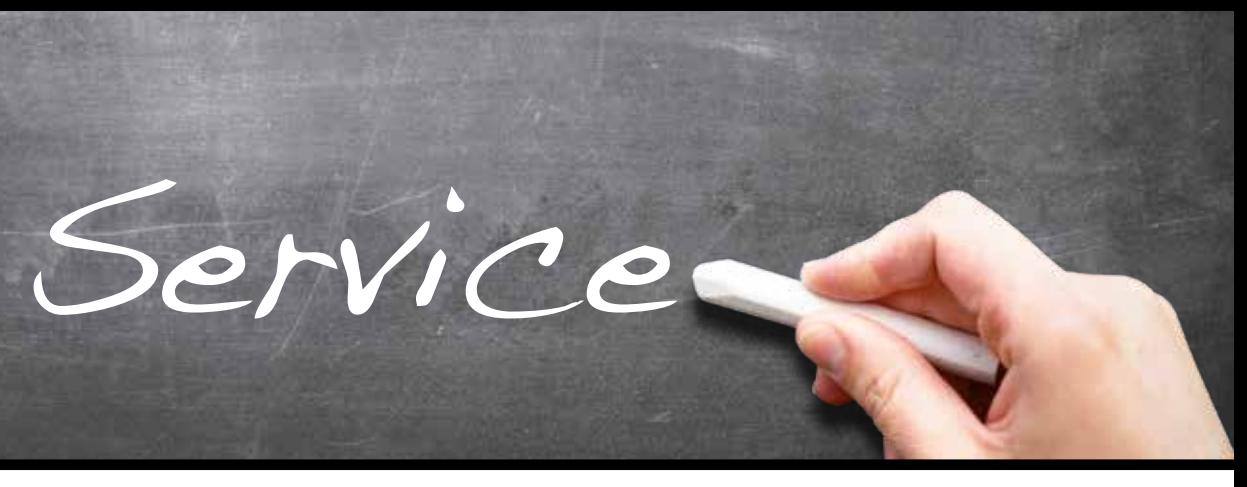

Beauftragen Sie uns unter: **www.somfy-service.de www.somfy-service.at www.somfy-service.ch**

The d Freehound ?!

#### **Vertragspartner und Haftung:**

Der Vertrag zwischen Somfy und dem Fachbetrieb kommt mit Übermittlung der Auftragsbestätigung durch Somfy zustande (Terminzusage). Somfy ist Vertragspartner des Fachbetriebs, aber kein Vertragspartner des Privatkunden. Haftungs-/ Gewährleistungsfragen werden wie gewohnt zwischen Fachbetrieb und Somfy abgewickelt. Basis dafür sind die AGB.

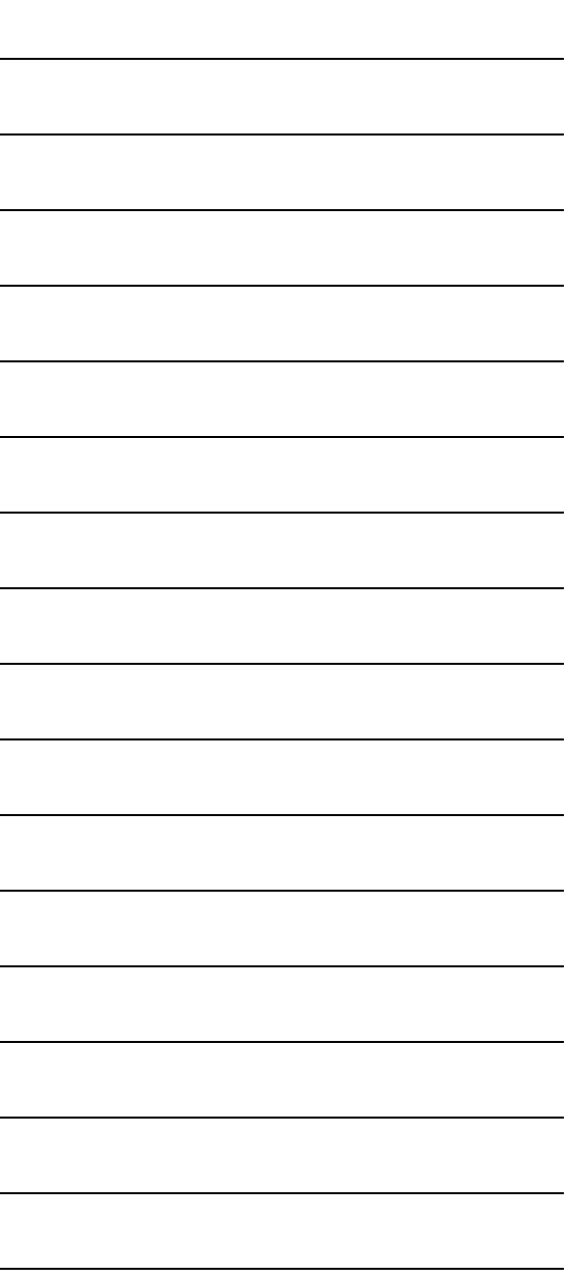

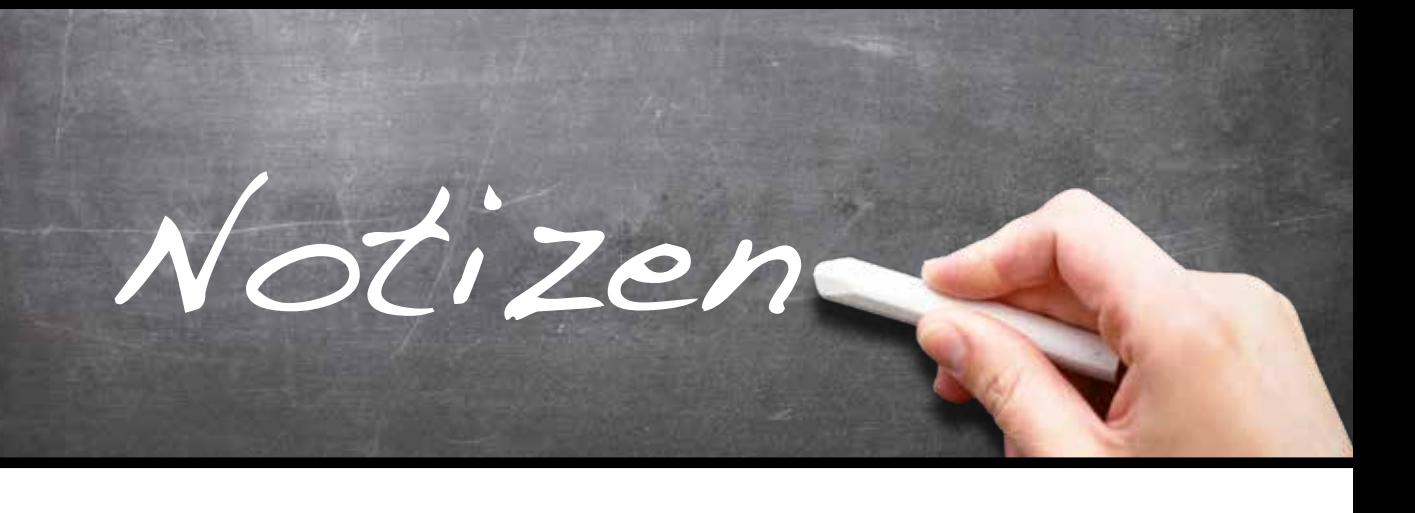

**Somfy GmbH**

Felix-Wankel-Straße 50 72108 Rottenburg/N. Deutschland

Telefon: +49 7472-930 494

**www.somfy-service.de**

**Somfy GmbH**

Johann-Herbst-Straße 23 5061 Elsbethen-Glasenbach Österreich

Telefon: +49 7472-930 494

**www.somfy-service.at**

**Somfy AG**

Vorbuchenstrasse 17 8303 Bassersdorf Schweiz

Telefon: +49 7472-930 494

**www.somfy-service.ch**

A BRAND OF **SOMFY<sup>\$</sup>GROUP** 

![](_page_6_Picture_14.jpeg)